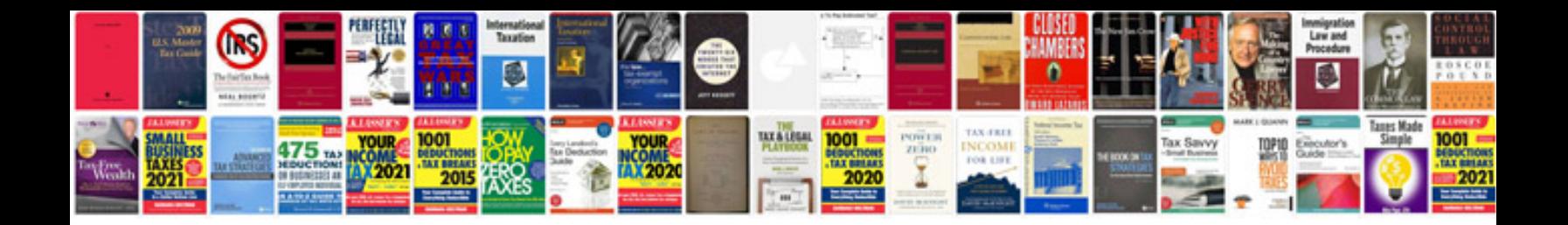

**Form 10 i**

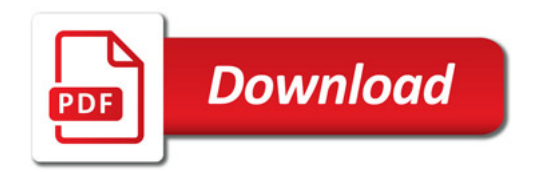

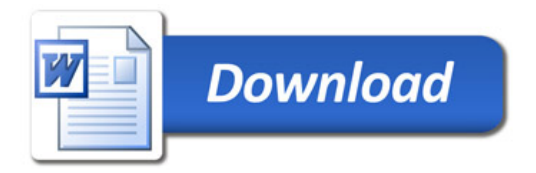